# **Cadastro de Projeto de Manufatura (CCPJMC020A)**

Esta documentação é válida para todas as versões do Consistem ERP.

### **Pré-Requisitos**

Não há.

### **Acesso**

Módulo: Industrial - PPCP Padrão

Grupo: Projetos de Manufatura

## **Visão Geral**

O objetivo deste programa é cadastrar ou modificar um projeto de manufatura, assim como incluir/excluir anexos ao projeto.

Esta tela é composta por:

[Aba Dados Gerais \(CCPJMC020ATAB1\)](https://centraldeajuda.consistem.com.br/pages/viewpage.action?pageId=317244258)

[Aba Anexos \(CCPJMC020ATAB2\)](https://centraldeajuda.consistem.com.br/pages/viewpage.action?pageId=317244259)

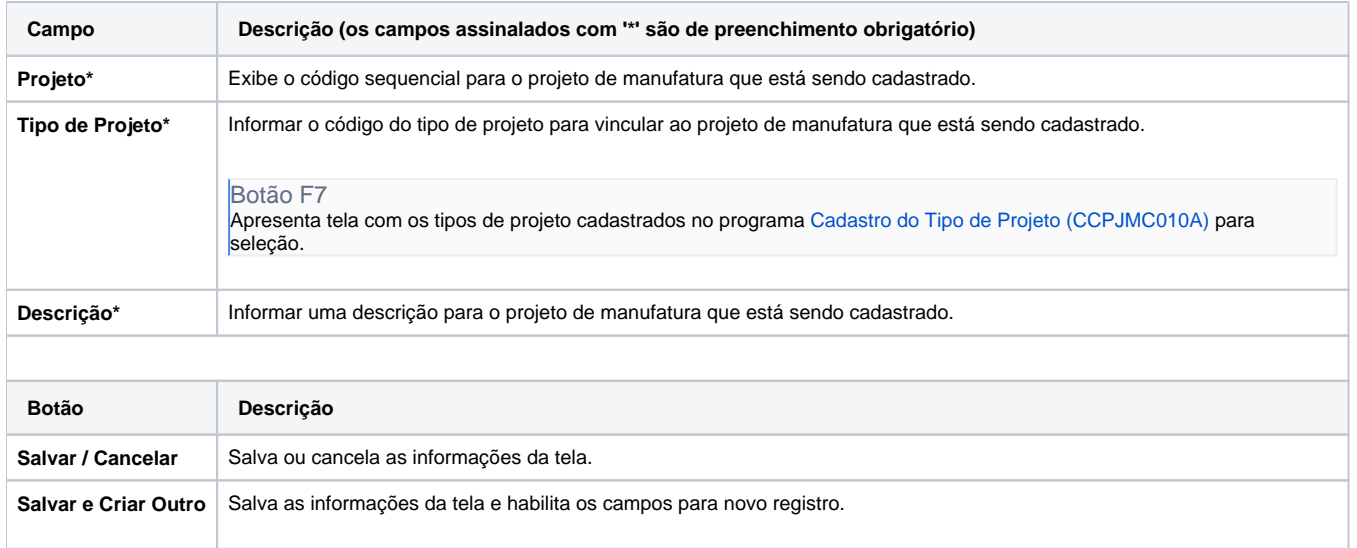

#### Atenção

As descrições das principais funcionalidades do sistema estão disponíveis na documentação do [Consistem ERP Componentes.](http://centraldeajuda.consistem.com.br/pages/viewpage.action?pageId=56295436) A utilização incorreta deste programa pode ocasionar problemas no funcionamento do sistema e nas integrações entre módulos.

Exportar PDF

Esse conteúdo foi útil?

Sim Não